# **Ohec Povina**

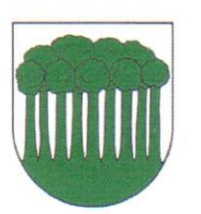

Obecný úrad so sídlom Povina 155

023 33 Povina

## Výpis z uznesení rokovania Obecného zastupiteľstva obce Povina, dňa 14, 9, 2022

# Obecné zastupiteľstvo

## $a$ / $p$ rerokovalo

- program zasadnutia obecného zastupiteľstva
- určenie zapisovateľa a overovateľov zápisnice
- kontrolu plnenia uznesení
- List zo dňa 31, 8, 2022 evidovaným pod č. OcÚ/537/2022 od PETROSTAV SK, s. r. o., Štefanov nad Oravou 132, 027 44 Tvrdošín s prílohami, a to situáciou stavby a Zmluvou o budúcej zmluve o zriadení vecného bremena - "14820-Povina-Skaličné-Rozšírenie NNK"
- Žiadosť Zuzany Damaškovej, bytom Povina 270, zo dňa 08. 09. 2022 (ďalej len žiadateľ) o prenájom časti pozemku KN C č. 5301 vyznačeného geometrickým plánom č. 52582205-0801/2022 zo dňa 23. 8. 2022 vo vlastníctve obce Povina, LV č. 5573, k. ú. Povina o výmere 76  $m^2$ .
- Protest prokurátora Pd 196/22/5511-5 zo dňa 9.9.2022
- Zmenu rozpočtu na rok 2022
- Informáciu, ktorej predmetom je darovanie klavíra do majetku obce Povina
- Informáciu, ktorej predmetom je darovanie počítačov do majetku obce Povina
- Informáciu podanú starostkou obce o kúpnej zmluve zo dňa 18.5.2022 evidovanú pod číslom V-2040/2022

### $b/$ konštatuje, že

- nemá pripomienky k prednesenému programu
- sa program zasadnutia OZ dopĺňa o ďalšie body

### $c/schválilo$

- program OZ tak, ako ho predniesla starostka obce
- za zapisovateľku Stanislavu Tomašcovú a za overovateľov zápisnice: Mária Ochodničanová, Vladislav Donát
- uzatvorenie Zmluvy o budúcej zmluve o zriadení vecného bremena v zmysle predloženého návrhu od záujemcu: Stredoslovenská distribučná, a. s., so sídlom: Pri Rajčianke 2927/8, 010 47 Žilina, IČO: 36 442 151, a zriadenie vecného bremena vo výmere 4 m<sup>2</sup> týkajúce sa nehnuteľnosti v katastrálnom území obce Povina, konkrétne nehnuteľnosti zapísanej na liste vlastníctva č. 4523 a to parcely registra "C", parcelné číslo: 5024, o výmere 419 m<sup>2</sup>, druh pozemku: ostatná plocha, za účelom výmeny vzdušného vedenia za vedenie závesným káblovým vedením, výmeny podperných bodov a rekonštrukcie časti NN prípojok, a vybudovania nového káblového vedenia so skriňami PRIS.
- Zverejniť zámer prenájmu časti pozemku KN C č. 5301 vyznačeného geometrickým plánom č. 52582205-0801/2022 zo dňa 23. 8. 2022 vo vlastníctve obce, LV č. 5573, k. ú. Povina o výmere 76 m<sup>2</sup> na úradnej tabuli a na webovom sídle obce, a to v zmysle ustanovenia § 9a ods. 9 písm. c) zákona SNR č. 138/1991 Zb. o majetku obcí v znení neskorších predpisov 3/5 väčšinou všetkých poslancov z dôvodu, že pani Zuzana Damašková darovala obci časť svojho pozemku KN C č. 2477/1, ktorý tvoril významnú časť cesty a po ohradení tejto časti pozemku by obecná cesta stratila svoju šírku, ktorá sa v súčasnosti využíva pre osobné či nákladné motorové vozidlá. Hodnota pozemku pre zachovanie cesty je dôležitejšia ako breh, ktorý je pre obec v tomto čase

neupotrebiteľný a prebytočný. Ide o zarastený breh susediaci s pozemkom KN C č. 2477/1 vo vlastníctve žiadateľky Zuzany Damaškovej.

- Rozpočet na rok 2022 Rozpočtovým opatrením č. 4/2022
- Uzatvorenie Darovacei zmluvy, ktorej predmetom bude darovanie klavíra do majetku obce Povina.
	- Odôvodnenie: nakoľko vlastníčka klavíru ako darca prejavila vôľu darovať obci Povina klavír za účelom využívania pre hudobné možnosti žiakov Základnej školy s materskou školou Povina, obec Povina tento dar prijíma.
- Uzatvorenie Darovacei zmluvy, ktorei predmetom bude darovanie počítačov do majetku obce Povina.

Odôvodnenie: nakoľko firma Schaeffler Slovensko, spol. s.r.o. ako darca prejavila vôľu darovať obci Povina počítače pre žiakov Základnej školy s materskou školou Povina, obec Povina tento dar prijíma.

## $d/0$  d p o r u čilo

- starostke obce riadiť sa schváleným programom do skončenia zasadnutia
- starostke obce Povina, aby uzavrela predmetnú Darovaciu zmluvu klavír
- starostke obce Povina, aby uzavrela predmetnú Darovaciu zmluvu PC
- Starostke, aby podnikla v súlade so zákonom príslušné právne kroky v predmetnej veci za účelom ochrany právom chránených záujmov obce Povina a prípadného zabezpečenia prechodu vyššie uvedených nehnuteľností do vlastníctva obce Povina.

#### e/berie na vedomie

- kontrolu plnenia uznesení zo dňa 10. augusta 2022
- Že ide o zarastený breh a v minulosti bol len lákadlom pre vytváranie čiernych skládok. Pani Zuzana Damašková recipročne darovala časť svojho pozemku KN C č. 2477/1, ktorý zasahoval do polovice cesty. Po jeho ohradení by bola cesta pre automobily neprejazdná
- Že pani Vaupotičová, bytom Povina 95 má záujem darovať klavír do majetku obce, nakoľko sa z obce sťahuje a chce ho koncom septembra darovať obci
- Že firma Schaeffler Slovensko, spol. s.r.o., ulica Dr. G. Schaefflera 1, 024 01 Kysucké Nové Mesto má záujem darovať počítače do majetku obce
- situáciu a právny stav týkajúci sa nehnuteľností nachádzajúcich sa v katastrálnom území obce Povina, konkrétne nehnuteľností zapísaných na liste vlastníctva č. 185, evidovanom Okresným úradom Kysucké Nové Mesto, katastrálny odbor, pre katastrálne územie Povina, pozemkom, nachádzajúcim sa na parcelách registra "C", a to:
	- > parcelné číslo: 81/1, o výmere 9.991 m<sup>2</sup>, druh pozemku: ostatná plocha,
	- > parcelné číslo: 81/3, o výmere 173 m<sup>2</sup>, druh pozemku: zastavaná plocha a nádvorie,
	- > parcelné číslo: 81/4, o výmere 14 m<sup>2</sup>, druh pozemku: zastavaná plocha a nádvorie,
	- $\triangleright$  parcelné číslo: 2616, o výmere 7724 m<sup>2</sup>, druh pozemku: ostatná plocha,

ktoré sú evidované vo vlastníctve Telovýchovná jednota Slovan Povina

a na liste vlastníctva č. 6309, evidovanom Okresným úradom Kysucké Nové Mesto, katastrálny odbor, pre katastrálne územie Povina, pozemkom, nachádzajúcom sa na parcelách registra "C", a to:

- > parcelné číslo: 81/2, o výmere 6.226 m<sup>2</sup>, druh pozemku: ostatná plocha,
- > parcelné číslo:  $81/7$ , o výmere 705 m<sup>2</sup>, druh pozemku: ostatná plocha,
- > parcelné číslo: 81/8, o výmere 192 m<sup>2</sup>, druh pozemku: zastavaná plocha a nádvorie,
- $\triangleright$  parcelné číslo: 81/9, o výmere 140 m<sup>2</sup>, druh pozemku: zastavaná plocha a nádvorie,
- parcelné číslo: 81/16, o výmere 55 m<sup>2</sup>, druh pozemku: ostatná plocha,  $\blacktriangleright$
- > parcelné číslo: 81/17, o výmere 18 m<sup>2</sup>, druh pozemku: ostatná plocha,

ktoré sú evidované vo vlastníctve Slovenskej republiky.

V súlade s uzavretím kúpnej zmluvy zo dňa 18. 5. 2022 evidovanej pod číslom V-2040/2022 medzi správcom vyššie uvedených nehnuteľností a záujemcom o ich kúpu (fyzická osoba), ktorej predmetom sú vyššie uvedené nehnuteľnosti (LV č. 6309), existuje dôvodné presvedčenie, že došlo k porušeniu všeobecne záväzných predpisov platných na území Slovenskej republiky a z toho dôvodu bola kúpna zmluva uzavretá v rozpore so zákonom, čím došlo k porušeniu právom chránených záujmov obce Povina ako záujemcu o nadobudnutie predmetných nehnuteľností.

#### $f/p$  overuje

- Starostku na uzatvorenie Zmluvy o budúcej zmluve o zriadení vecného bremena v zmysle predloženého návrhu a na vykonanie všetkých ďalších súvisiacich právnych krokov k zriadeniu vecného bremena v predmetnej veci.
- Starostku na podanie príslušnej žaloby a na vykonanie všetkých súvisiacich právnych krokov  $\sim$ v spolupráci so zazmluvnenou advokátskou kanceláriou v predmetnej právnej veci, vrátane vynaloženia odôvodnených nákladov s tým spojených, ktoré nebudú tvoriť predmet zmluvy o poskytovaní právnych služieb uzatvorenej s advokátskou kanceláriou v zmysle jej ustanovení.

#### $g/r$ uší

Uznesenie č. 39/2022 zo dňa 22. 6. 2022

PhDr. Alena Dudeková, MBA starostka obce

V Povine, dňa: 19, 9, 2022